## SAP ABAP table DIMP\_ISU\_CHARGE\_KLASSIFIZI\_CFC {DIMP Form Interface: charge\_klassifizieren\_cfc}

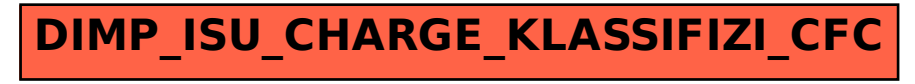